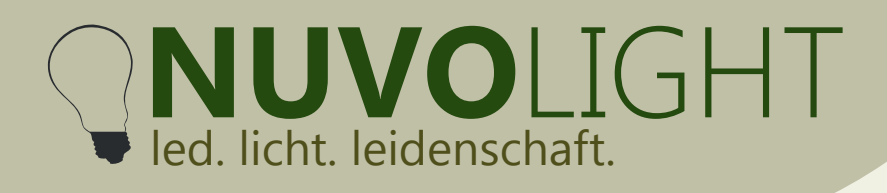

# **BUS Receiver 6ch / BUS Receiver 6ch** / **RGB+W+CCT2 PWM**

*Art.-Nr.: 112001 (6ch variant) and 112003 (RGB+W+CCT2 variant)* 

The Nuvolight BUS Receiver PWM is a small and powerful LED controller for continuously dimming LED lights and LED strips with PWM-modulated voltage. It reacts to DMX control signals\* or can be integrated into the Nuvolight system via WLAN. The BUS Receiver PWM is available in two different versions: as a 6-channel dim version with individually controllable outputs and as an RGB+W+CCT2 version with additional dedicated dimmer channels in DMX addressing.

## **Installation**

As soon as the BUS receiver is supplied with power, the green status LED inside the controller begins to pulse. Fast and regular flashing signals a correctly applied DMX signal. After a few minutes, the controller stops flashing so as not to generate any stray light when placed in the field of view (time interval can be configured).

**CAT cable from previous DMX device or from Nuvolight control unit (SMARTgateway)**

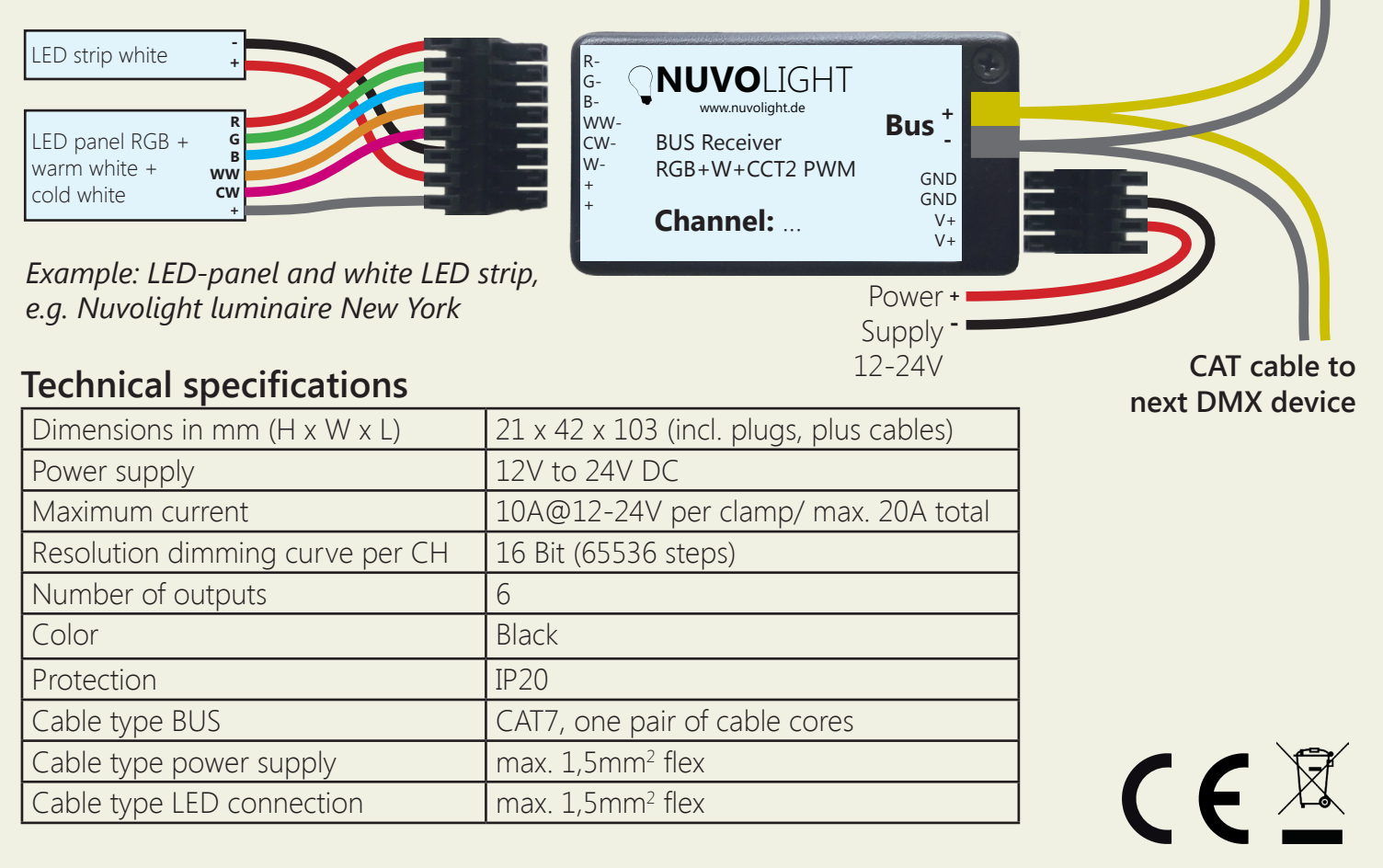

*\* For luminaires that are dimmed with constant current instead of PWM, please use our controller BUS Receiver Constant Current.*

Persönlich haftende Gesellschaft: Nuvotex Verwaltungs GmbH Sitz: Moorenweis - GF: Daniel Wohlmuth München - HRB 213913

Bankverbindung: Sparkasse Nürnberg IBAN: DE78 7605 0101 0011 2711 94 BIC: SSKNDE77

Sitz: Moorenweis Steuernummer: 102 / 170 / 52608 USt-ID: DE278658588 München - HRA 102811

Nuvolight GmbH & Co. KG Gewerbegrund 12 82272 Moorenweis tel: +49 (0)8146 / 99 580 - 0 fax: +49 (0)8146 / 99 580 - 05 web: www.nuvolight.de

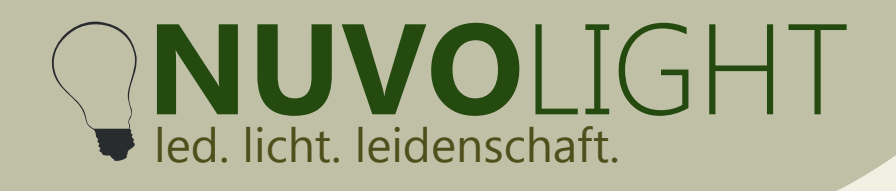

Nuvolight GmbH & Co. KG Gewerbegrund 12 82272 Moorenweis tel: +49 (0)8146 / 99 580 - 0 fax: +49 (0)8146 / 99 580 - 05 web: www.nuvolight.de email: info@nuvolight.de

### **Connection example**

Up to 32 BUS receivers or other DMX-capable controllers can be connected to a Nuvolight control unit with DMX output. Each BUS receiver can be controlled individually by appropriate addressing. The outputs of each 6ch PWM BUS receiver can also be controlled individually. The outputs of the BUS Receiver RGB+W+CCT2 PWM are partially grouped by DMX to offer simple DMX integration of colored LED panels and strips (see next page).

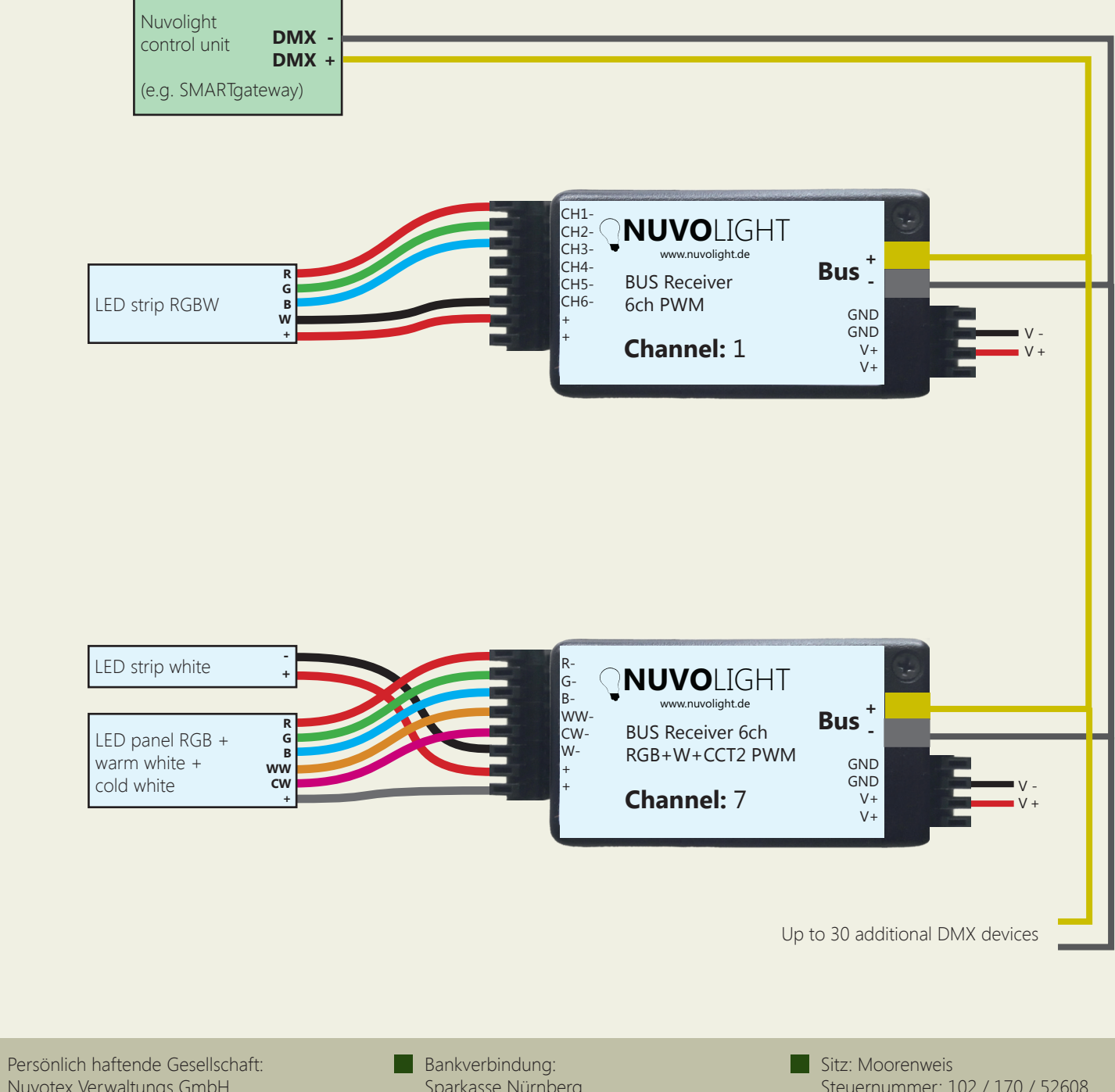

Nuvotex Verwaltungs GmbH Sitz: Moorenweis - GF: Daniel Wohlmuth München - HRB 213913

Sparkasse Nürnberg IBAN: DE78 7605 0101 0011 2711 94 BIC: SSKNDE77

Steuernummer: 102 / 170 / 52608 USt-ID: DE278658588 München - HRA 102811

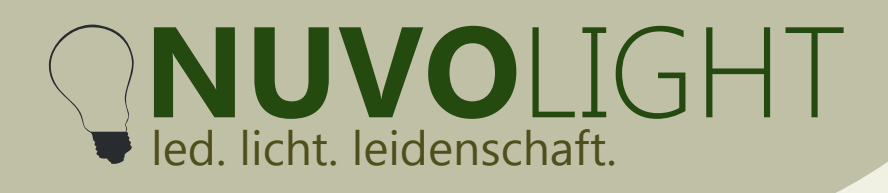

Nuvolight GmbH & Co. KG Gewerbegrund 12 82272 Moorenweis tel: +49 (0)8146 / 99 580 - 0 fax: +49 (0)8146 / 99 580 - 05 web: www.nuvolight.de email: info@nuvolight.de

## **DMX addressing**

The BUS receiver reacts to several consecutive addresses in the DMX protocol.

The first channel is set as the start address. The data received on the start channel and the following address numbers determine the dimming states of the outputs.

The address assignment is as follows:

#### *RGB+W+CCT2 Version*

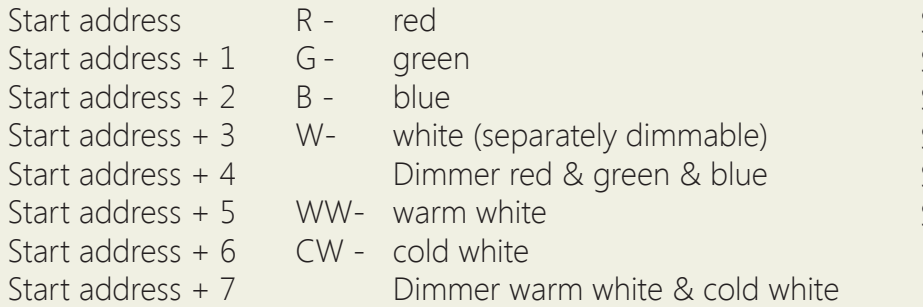

#### *6ch Version*

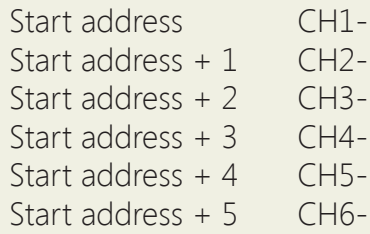

The start address is preset at the factory (see labeling), but can also be changed manually via WIFI using the browser interface. Valid DMX addresses range from 1 to 512.

## **Change DMX start address**

1. Supply the BUS Receiver with power. The BUS Receiver now provides a WIFI network for ten minutes, through which settings can be made.

2. Connect your computer, tablet or mobile phone to the network of the BUS Receiver via WIFI.

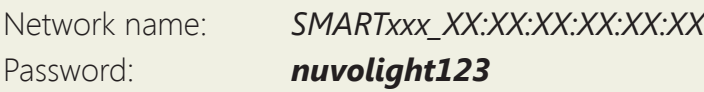

3. Now type the following address into your browser:

 *http://192.168.4.1*

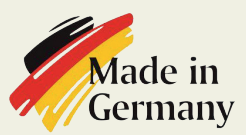

**Persönlich haftende Gesellschaft:** Nuvotex Verwaltungs GmbH Sitz: Moorenweis - GF: Daniel Wohlmuth München - HRB 213913

Bankverbindung: Sparkasse Nürnberg IBAN: DE78 7605 0101 0011 2711 94 BIC: SSKNDE77

Sitz: Moorenweis Steuernummer: 102 / 170 / 52608 USt-ID: DE278658588 München - HRA 102811

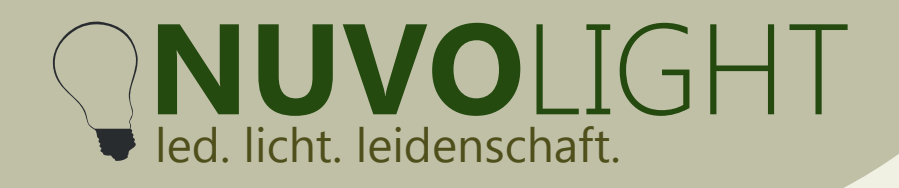

4. Now set the start address via the browser interface. To do this, click on the **CONFIG** tab. and select the sub-item **DMX**. Type the desired start address in the associated text field and then click **Apply Changes**.

Nuvolight GmbH & Co. KG Gewerbegrund 12 82272 Moorenweis tel: +49 (0)8146 / 99 580 - 0 fax: +49 (0)8146 / 99 580 - 05 web: www.nuvolight.de email: info@nuvolight.de

The BUS receiver now restarts with the set start address. The WLAN connection is interrupted.

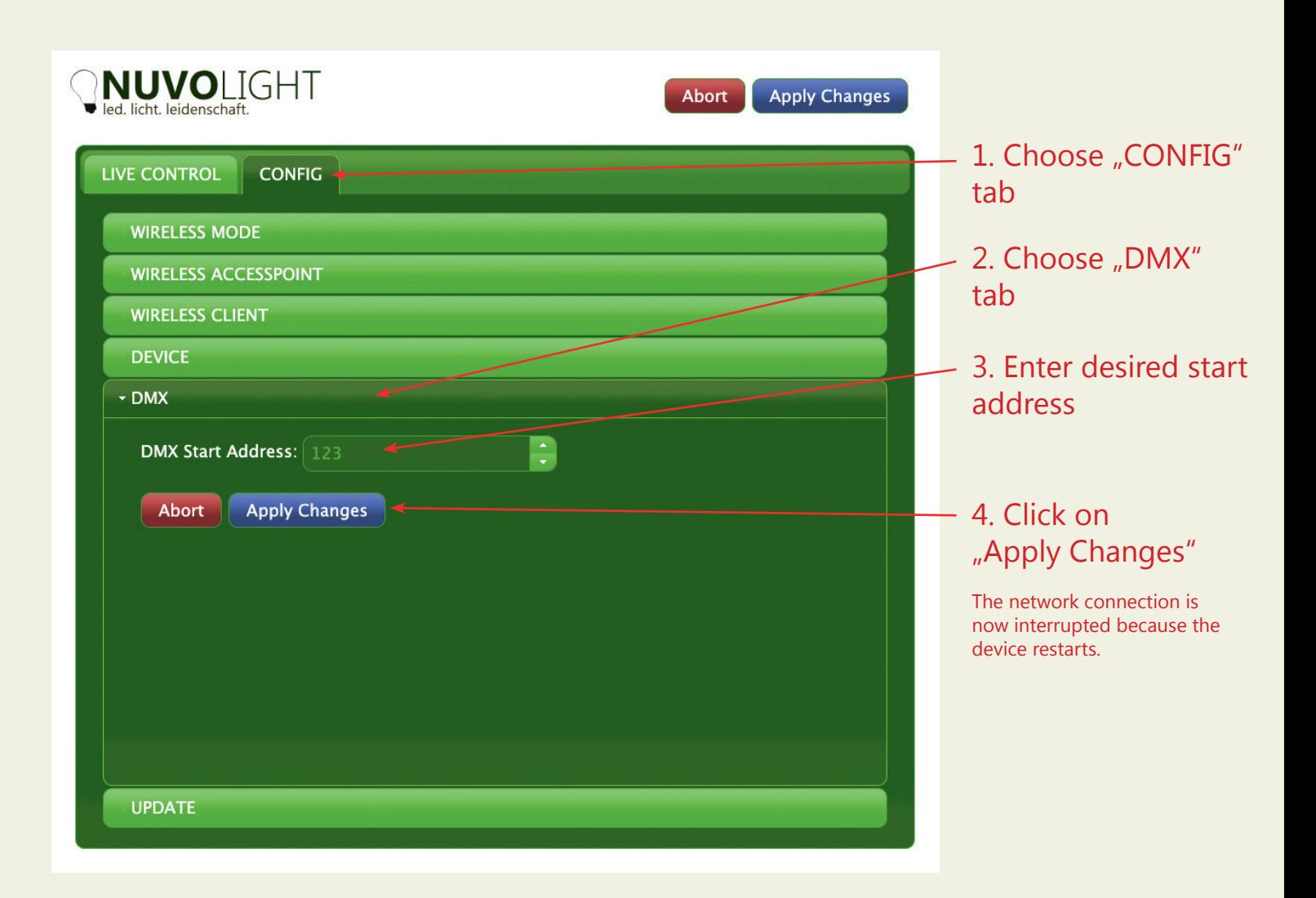

Persönlich haftende Gesellschaft: Nuvotex Verwaltungs GmbH Sitz: Moorenweis - GF: Daniel Wohlmuth München - HRB 213913

Bankverbindung: Sparkasse Nürnberg IBAN: DE78 7605 0101 0011 2711 94 BIC: SSKNDE77

Sitz: Moorenweis Steuernummer: 102 / 170 / 52608 USt-ID: DE278658588 München - HRA 102811

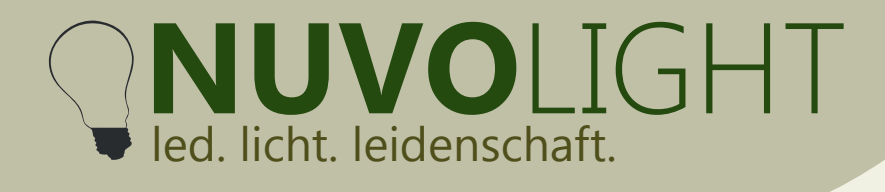

Nuvolight GmbH & Co. KG Gewerbegrund 12 82272 Moorenweis tel: +49 (0)8146 / 99 580 - 0 fax: +49 (0)8146 / 99 580 - 05 web: www.nuvolight.de email: info@nuvolight.de

## **Further configuration options**

Г

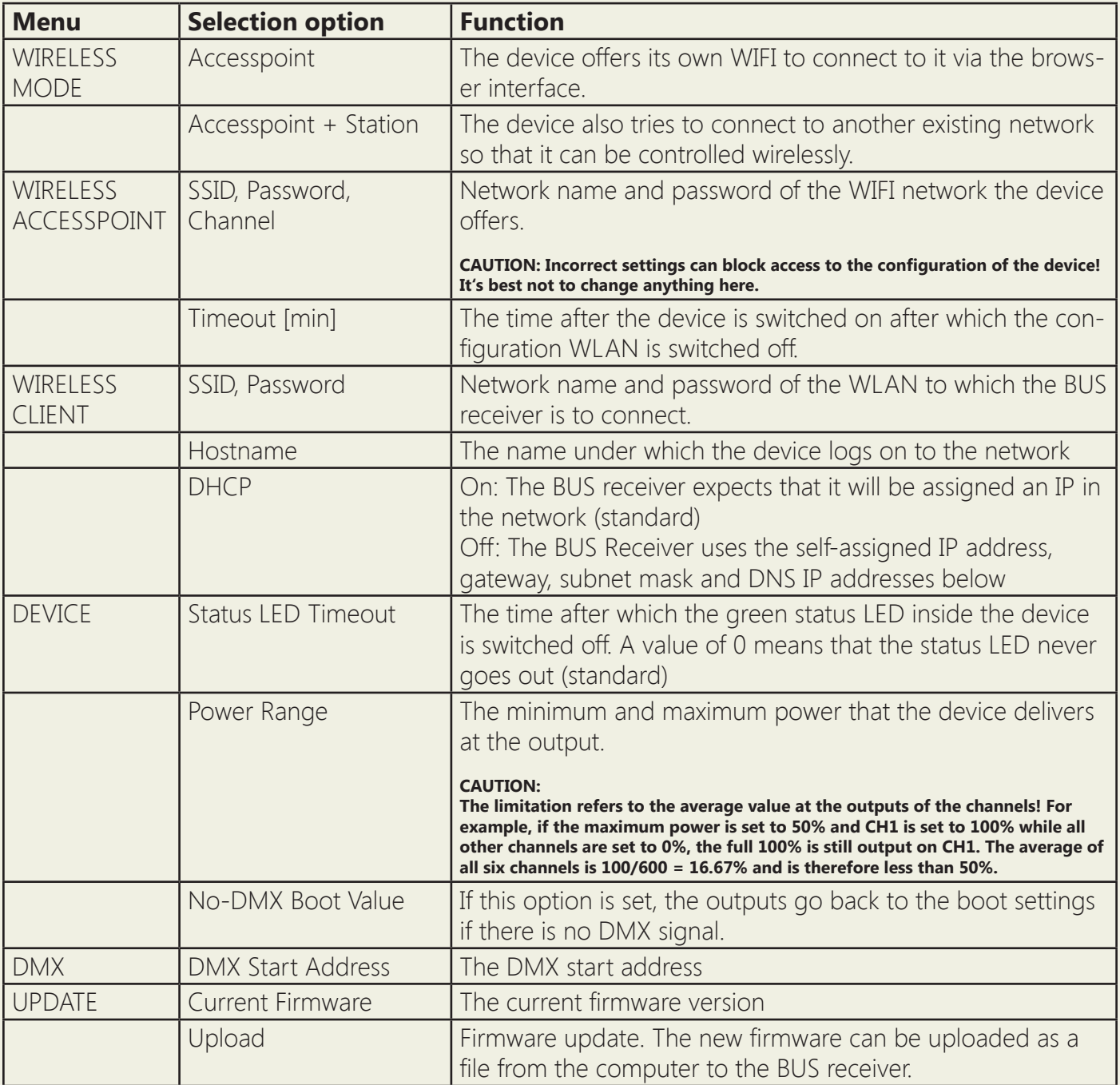

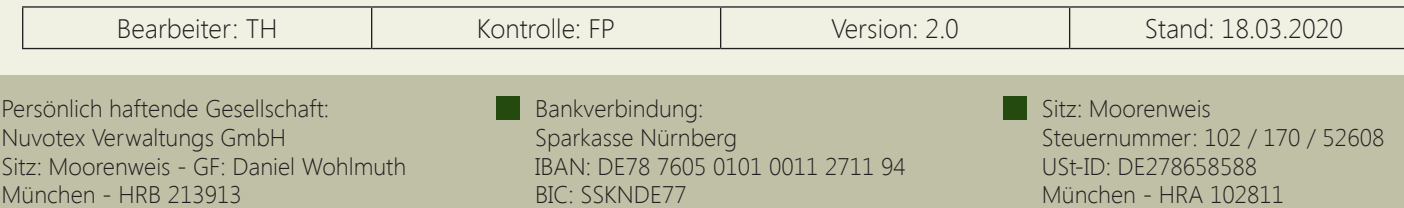